## **JKC Curriculum**

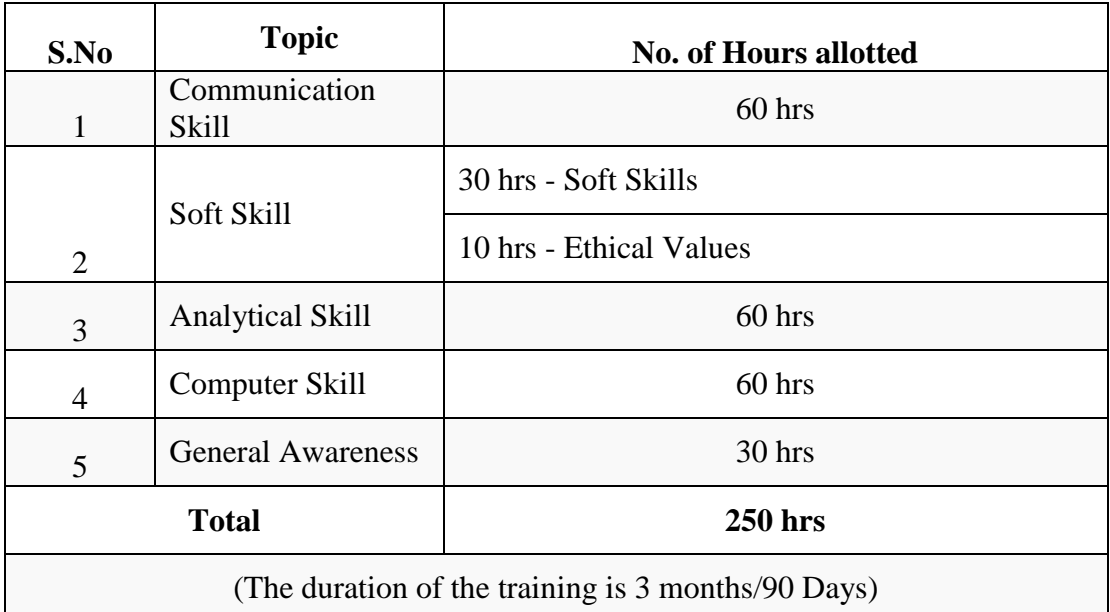

# **JKC Curriculum Details**

## Communication Skills

- 1. Self Introduction
- 2. Be','Do' and 'Have' Forms
- 3. Modal Auxiliaries I
- 4. Modal Auxiliaries II
- 5. Question Tags
- 6. Simple Present Tense
- 7. Present Progressive Tense
- 8. Present Perfect and Present Perfect Progressive Tense
- 9. Simple Past : Questions and Negative
- 10. Simple Past and Present Perfect Tense
- 11. Simple Past and Past Progressive Tenses
- 12. The Future Time
- 13. Concord
- 14. Conditional Clauses
- 15. Voice
- 16. Reported Speech
- 17. Articles
- 18. Adjectives
- 19. Comparison of Adjectives
- 20. Prepositions
- 21. Use of Conjunctions in Simple, Compound and Complex Sentences

### Speaking Skills

- 1. Vowel Sound
- 2. Consonant Sounds
- 3. Neutralization of Accent
- 4. Change of Speech Patters

#### Voice Based Efficiency

- 5. Making polite Requests
- 6. Asking for and giving permissions
- 7. Offering, Accepting and Denying Help
- 8. Asking for and Giving Directions
- 9. Extending Invitations
- 10. Expressing Sympathy
- 11. Agreeing and Disagreeing
- 12. Making Complaints

## Reading Skills

- 1. Synonyms
- 2. Antonyms
- 3. Idiomatic Expressions
- 4. One Word Substitutes
- 5. Reading Skills-I (Skimming and Scanning)
- 6. Reading Skills-II
- 7. Reading Skills-III
- 8. Reading Skills-IV
- 9. Reading Comprehension

#### Writing Skills

- 1. Paragraph Writing
- 2. Essay Writing
- 3. Note Making
- 4. Precise Writing
- 5. Resume Writing

# **Soft Skills**

- 1. Soft Skills : An Overview
- 2. Know Yourself
- 3. SWOT Analysis
- 4. Goal Setting
- 5. Positive Attitude
- 6. Body Language
- 7. Interpersonal Skills
- 8. Time Management
- 9. Presentation Skills
- 10. Just a Minute (JAM) Activities
- 11. Team Dynamics
- 12. Group Discussion
- 13. Etiquette of Telephone, e-mail and SMS
- 14. Interview Skills
- 15. Preparation for Examinations

# Analytical Skills

## **Arithmetic**

- 1. BODMAS
- 2. Fractions and Decimals
- 3. Algebraic Formulae
- 4. Divisibility Rules
- 5. LCM & HCF
- 6. Ratios & Proportion
- 7. Percentages
- 8. Profit & Loss
- 9. Data Analysis
- 10. Data Interpretation
- 11. Simple Interest
- 12. Compound Interest
- 13. Averages
- 14. Problems on Ages
- 15. Time & Distance
- 16. Time & Work
- 17. Problems on Trains
- 18. Permutations and Combinations
- 19. Probability
- 20. Areas
- 21. Volumes
- 22. Surface Areas

## **Verbal Reasoning**

- 1. Number Series
- 2. Number Analogy
- 3. Odd Man Out
- 4. Coding & Decoding
- 5. Blood Relations
- 6. Direction Sense Test
- 7. Seating Arrangement
- 8. Problems solving Techniques and Logical Reasoning
- 9. Ranking and Time Sequence Test
- 10. Mathematical Operations
- 11. Clocks
- 12. Calendars

## **Non-Verbal Reasoning**

- 1. Series
- 2. Mirror Images and Water Images
- 3. Incomplete Figure Patterns
- 4. Figure matrix
- 5. Logical Venn Diagrams
- 6. Matrices & Surds
- 7. Quadratic Equations
- 8. Coordinate Geometry and Trigonometry
- 9. Differentiation
- 10. Decision Making

# **Computer Skills**

## **Unit I - Computer Fundamentals**

- 1. What is computer
- 2. Features of computer
- 3. Computer Generations
- 4. Types of Computers
- 5. Applications of Computers
- 6. Input/Output Devices
- 7. Computer's Memory
- 8. Computer Software

#### 9. Windows

- a. Windows desktop
- b. Start Menu
- d. Using Paint
- e. Using wordPad

## **Unit II- MS-Office**

#### About MS-Office

## **MS-Word**

- 1. Word Basics
- 2. Features of Word
- 3. Starting with MS-Word
- 4. Components of MS-Word
- 5. File Menu
	- a. New
	- b. Save
	- c. Page Setup
	- d. Print preview
	- e. Selecting Text and Graphics
- 6. Edit Menu
	- a. Undo/ Redo
	- b. Copy and Paste
	- c. Find/ Replace
- 7. Headers and Footers
- 8. Insert Menu
- 9. Format Menu
- 10. Mail Merge
- 11. Table Menu

## **MS-Excel**

- 1. Excel Basics
- 2. Excel Components
- 3. Entering Data
- 4. Data Types
- 5. Working with Cells
- 6. File Menu
- 7. Edit Menu
- 8. Creating a Chart
- 9. Functions and Formulae
- 10. Data Menu

## **Ms-Power Point**

- 1. PowerPoint Basics
- 2. Ready- Made slide layout scheme
- 3. File Menu
- 4. Creating a presentation
- 5. a. using auto content wizard
- 6. b. using a design template
- 7. c. using blank presentation
- 8. Insert Menu
- 9. Format Menu
- 10. Slide Show

## **MS-Access**

- 1. Access Basics
- 2. Components
- 3. Data Types in MS-Access
- 4. Database Creation
- 5. Table Creation
- 6. Forms
- 7. Query
- 8. Reports

## **Unit III -Internet Skills**

- 1. Introduction
- 2. Internet
- 3. How can I get connected at Home
- 4. Web Site
- 5. Web Browser
- 6. Search Engine
- 7. On-line Forms Rail Journey
- 8. On-line Shopping using FlipKart
- 9. Using Electronic Mail(Email)
- 10. Social Media
- 11. What is Skype?
- 12. Google Drives
- 13. What are Google Docs, Sheets and Slides

## **Unit IV - Using Printer and Scanner**

- 1. Scanners
- 2. Printers
- 3. Use Picture Manager

# **Unit V – Assignments**